#### Kiegyenlítő számítások MSc 2023/24

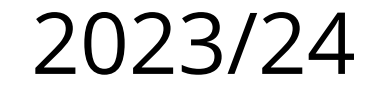

### **10. előadás**

#### **Miről lesz szó?**

• Paraméterbecslések

– Valószínűségeloszlások paramétereinek maximum likelihood becslése

– Maximum likelihood típusú becslések (M-becslések)

#### **Paraméterbecslés**

- Statisztikai minta eloszlásfüggvénye, ismeretlen paraméterek, sűrűségfüggvény
- Likelihood függvény
- Torzítatlan, hatékony, konzisztens becslés
- A maximális valószínűség (maximum likelihood) elve
- M-becslések

#### **Statisztikai becslés**

- Azt a statisztikai eljárást, mely a minta ismeretében valamely mintajellemzőt állít elő, *statisztikai becslés*nek nevezzük
- $\bullet$  Ha *ismerjük* az adateloszlást jellemző  $f(x)$ sűrűségfüggvény típusát – maximum likelihood (ML) becslés
- $\cdot$  Ha *nem ismerjük* az  $f(x)$  sűrűségfüggvény típusát – M-becslés

#### **Statisztikai minta eloszlásfüggvénye**

- Statisztikai *minta* mért értékek (valószínűségi változók) *együttese:*  $\zeta_1$ *,*  $\zeta_2$ *, ...,*  $\zeta_n$
- Minta *eloszlásfüggvényei:*  $F_1(x)$ ,  $F_2(x)$ , ...,  $F_n(x)$
- Minta *együttes* eloszlásfüggvénye  $F(x_1, x_2, \ldots, x_n) = \prod F_i(x_i)$ *n*

– *azonos eloszlású* mintaelemek:

 $F(x_1, x_2, \ldots, x_n) = \prod F(x_i)$  $i=1$ *n*

 $i=1$ 

ismeretlen *paraméterek (a<sub>1</sub>, a<sub>1</sub>, ..., a<sub>m</sub>)*  $F(\mathbf{x}, \mathbf{a}) = F(x_1, x_2, \dots, x_n; a_1, a_2, \dots, a_m)$ 

# **Minta sűrűségfüggvénye, likelihood függvény**

• Statisztikai minta s*űrűségfüggvénye* az  $x_1, x_2, ..., x_n$ változók szerinti derivált

$$
L(\mathbf{x}, \mathbf{a}) = L(x_1, x_2, \dots, x_n; a_1, a_2, \dots, a_m) = \frac{\partial^n F(\mathbf{x}, \mathbf{a})}{\partial x_1 \partial x_2 \dots \partial x_n}
$$

- Ez a *likelihood függvény*
- logaritmusa a *loglikelihood függvény*

# **Paraméterbecslés kívánatos tulajdonságai**

- Statisztikai minta bármely függvénye: *statisztika*  $\tilde{a}_k \! = \! t_k \big(\xi_1 \!, \xi_2 \!, \! \ldots, \xi_n \big) \! = \! t_k \big(\bm{\xi} \big) \qquad \tilde{a}_k \! : \! \textsf{paraméter becsült értéke}$
- *Torzítatlan* a paraméter becslése, ha az *M* várható érték  $M(\widetilde{a}_k) = a_k$   $k = 1, 2, ..., m$
- A becsült paraméter *szórása* legyen a lehető *legkisebb* – Aszimptotikus szórás nem csökkenthető minden határon túl (*Cramér-Rao határ*) – Érje el ezt az alsó határt, vagyis legyen *hatékony* (*efficiens*) becslés

# **Paraméterbecslés kívánatos tulajdonságai**

- A becsléseink javuljanak, ahogy az *n* mintanagyság növekszik: a becslés legyen *konzisztens*
- Egy becslési eljárás *konzisztens*, ha a mérések *n* számának növekedésével a paraméterek becsült értékei a valódi értékhez tartanak minden *k*-ra és tetszőleges pozitív *ε*-ra

$$
\lim_{n \to \infty} P\left[|\tilde{a}_k - a_k| > \varepsilon\right] = 0
$$

Gyakori eset, hogy a paraméterek becsült értékeinek a szórása növekvő *n*-el 0-hoz tart. Ekkor a becslés konzisztens:

$$
\lim_{n \to \infty} D(\widetilde{a}_k) = 0, \qquad k = 1, 2, \dots, m
$$

## **Maximum likelihood módszer**

- Elv: Keressük azt az *a* paramétert, amelyre a minta *p*(*x*, *a*) *valószínűsége maximális* lesz – *ismernünk kell* a minta *eloszlását*
- R. Fisher vezette be ezen a néven a módszert 1912-ben
- A maximum likelihood elv konzisztens becslésekhez vezet, mely elég nagy *n*-re közelítőleg Gauss eloszlású (becslés, nem minta eloszlás!)
- Példa

9 / 47 – Cauchy eloszlású mintánk van, egységnyi skála paraméterrel (*S* = 1) – *T* helyparamétert becsüljük

#### **Maximum likelihood módszer**

- *f*(*x* ) típusát ismerjük: Cauchy eloszlás ( $f_c(x)$ )
- 10 elemű mintánk van [12.3, 16.6, 17.6, 18.1, 18.4, 18.8, 19.1, 19.6, 20.6, 24.9]
- A *T* helyparaméter maximum likelihood becslését keressük

$$
\prod_{i=1}^{10} f_C(x_i, T) = \text{maximum}
$$

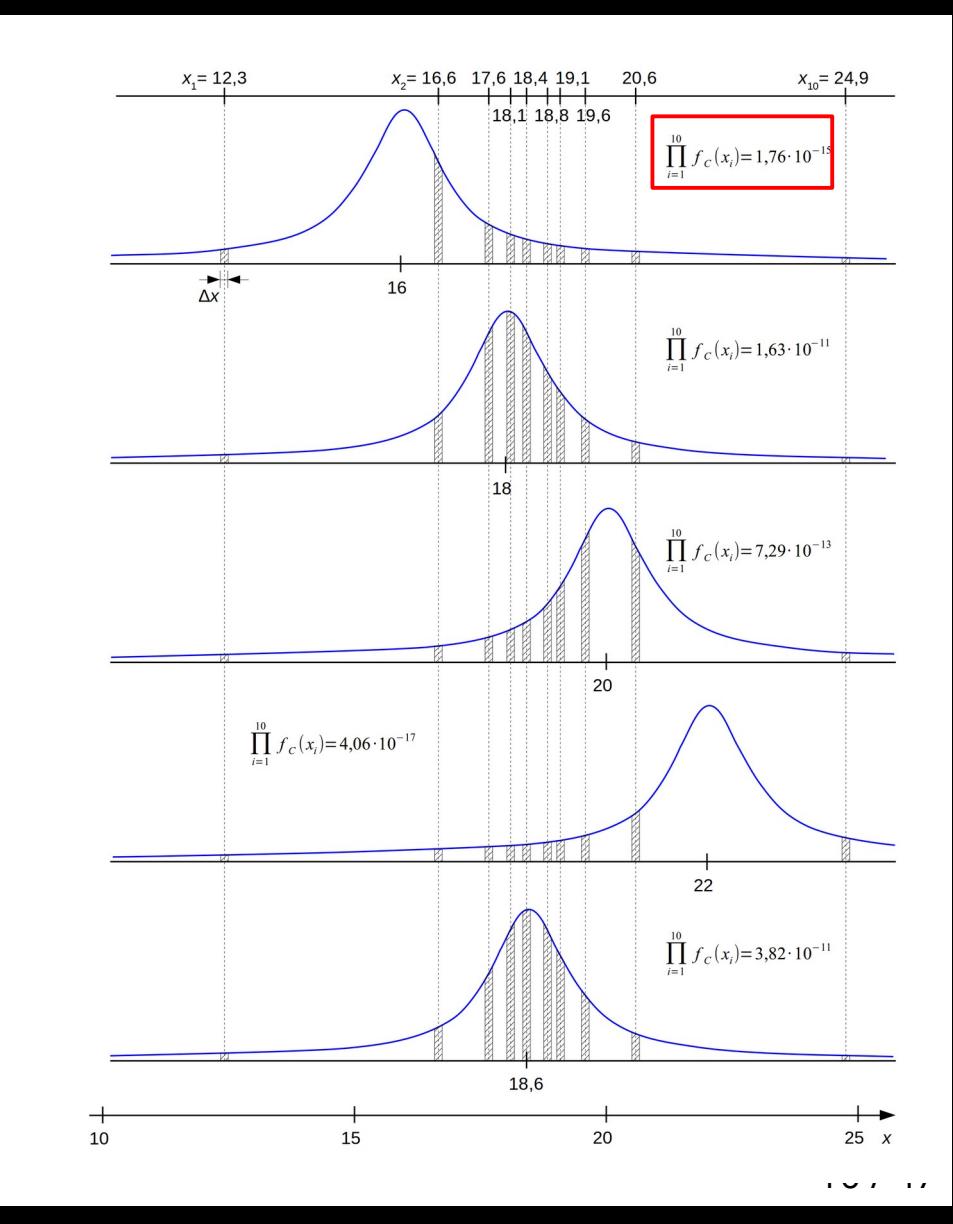

# **Cauchy eloszlású minta**

• egységnyi skála paraméterrel:

$$
f_c(x,T) = \frac{1}{\pi} \frac{1}{1 + (x - T)^2}
$$

- 10 elemű mintánk van [12.3, 16.6, 17.6, 18.1, 18.4, 18.8, 19.1, 19.6, 20.6, 24.9]
- A helyparaméter értéke legyen  $T = 16$ . Ekkor a szorzat értéke

 $\prod f_c(x_i) = 0.022 \cdot 0.234 \cdot 0.089 \cdot 0.059 \cdot 0.047 \cdot 0.036 \cdot 0.030 \cdot 0.023 \cdot 0.014 \cdot 0.004 = 1.76 \cdot 10^{-15}$ *i*=1 10

#### **Számítás**

```
import numpy as np
# minta
m = [12.3, 16.6, 17.6, 18.1, 18.4, 18.8, 19.1, 19.6, 20.6, 24.9]
# helyparaméterek
T = [16, 18, 20, 22, 18.6]
# 1 skálaparaméterű Cauchy-eloszlás
def fc(x,T):
   return 1/np.pi*1/(1+(x-T)**2)
mn = np.array(m)
for Ti in T:
   pi = np.prod(fc(mn,Ti))
   print("T = {:.1f}: Π(fc): {:.2e}".format(Ti,pi))
                                                  T = 16.0: Π(fc): 1.76e-15
                                                  T = 18.0: Π(fc): 1.63e-11
                                                  T = 20.0: Π(fc): 7.29e-13
                                                  T = 22.0: Π(fc): 4.06e-17
                                                  T = 18.6: Π(fc): 3.82e-11
```
# **Rajz (likelihood fv.)**

```
import matplotlib.pyplot as plt
plt.figure(figsize=(5, 7))
x = np.linspace(17, 20, 301)
nx = len(x)
nm = len(m)
px = np.prod(fc(np.tile(m,
      (nx,1)),np.tile(x,(nm,1)).T),axis=1)
plt.semilogy(x,px)
plt.xlabel('T')
plt.ylabel('Π(fc)')
```
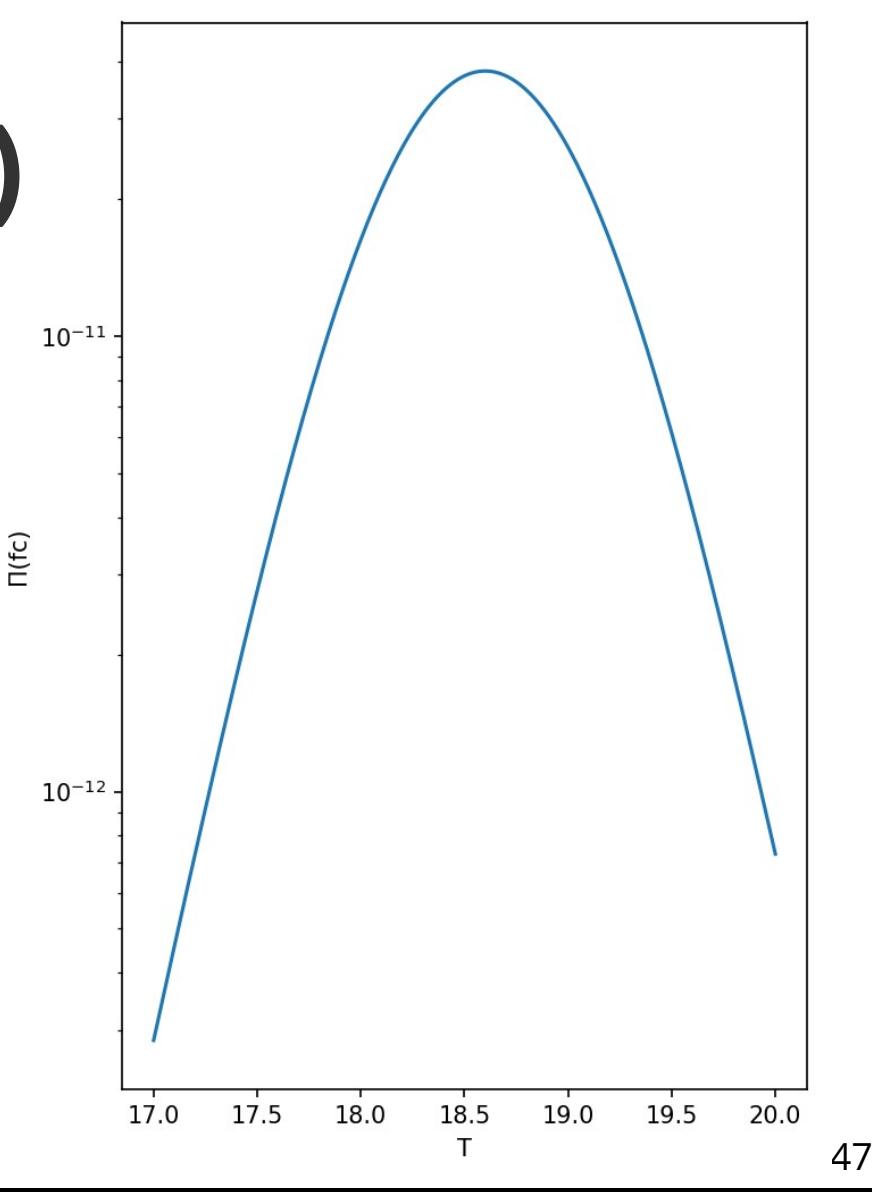

#### **Maximum likelihood módszer**

• szemilogaritmikus skálán

$$
\prod_{i=1}^{10} f_C(x_i, T)
$$

• A *T* helyparaméter maximum likelihood becslése: 18.6

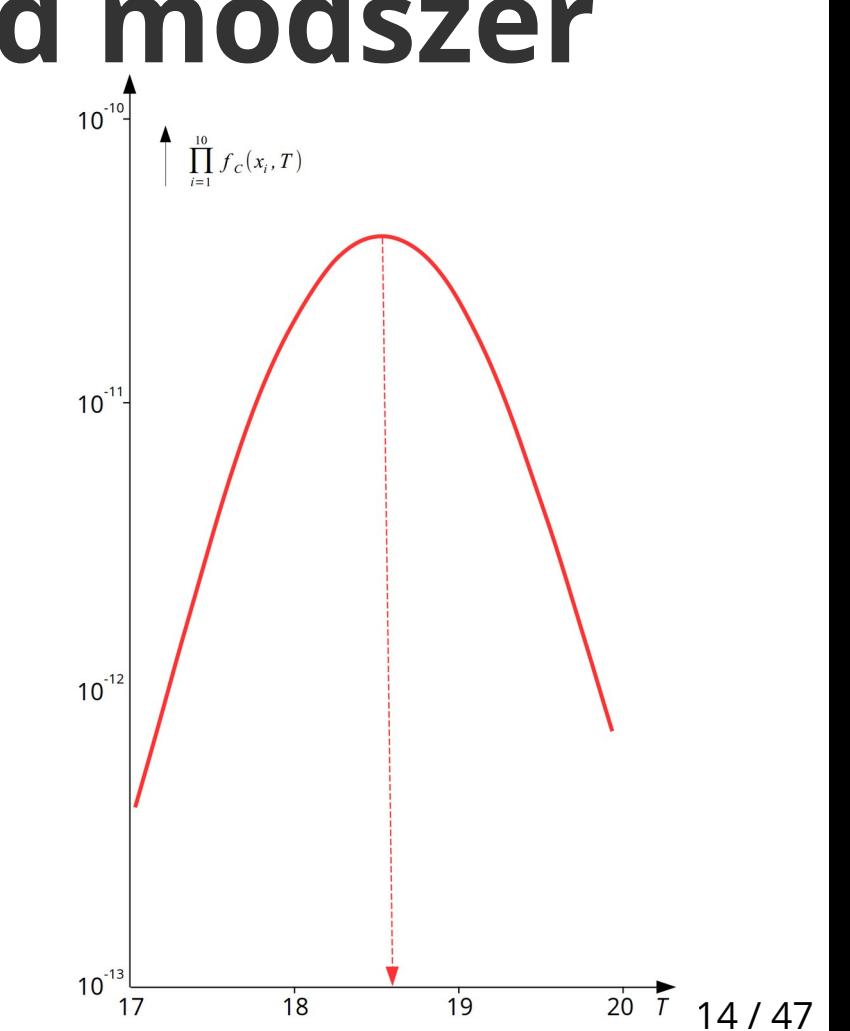

# **ML becslés algoritmusa**

• Milyen algoritmus alkalmazásával számíthatjuk ki a maximum likelihood (ML) elvnek eleget tevő *T* értéket?

– attól függ, milyen az a priori ismert *f*(*x*) eloszlás:  $p(x, T) = \prod$  $i=1$ *n*  $f(x_i, T) \cdot (\Delta x)^n = \text{maximum}$ 

#### – ezzel ekvivalens alakok

$$
\prod_{i=1}^{n} f(x_i, T) = \text{maximum}
$$

$$
\sum_{i=1}^{n} \ln f(x_i, T) = \text{maximum}
$$

# **ML becslés – Cauchy eloszlás**

- Az ismert eloszlásfüggvény Cauchy-féle ( $f_c(x)$ )  $f(x)=f_c(x)$ = 1 *π* 1  $1+(x-T)^2$
- a ML becslés

$$
\sum_{i=1}^{n} \ln \frac{1}{1 + (x - T)^2} = \text{maximum}
$$

differenciálás után

$$
\sum_{i=1}^{n} \frac{x_i - T}{1 + (x_i - T)^2} = 0
$$

● megoldás *T*-re:

$$
T = \frac{\sum_{i=1}^{n} \frac{x_i}{1 + (x_i - T)^2}}{\sum_{i=1}^{n} \frac{1}{1 + (x_i - T)^2}}
$$

*n*

# **ML becslés – Cauchy eloszlás**

• Az egységnyi helyett *ε* szélesség paraméterű eloszlásra

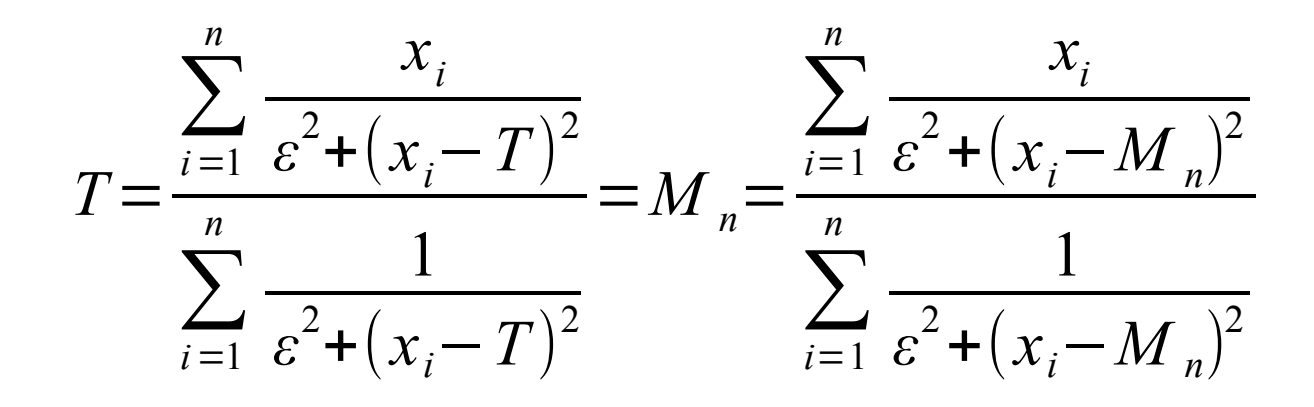

– A ML becslés algoritmusa azonos a *leggyakoribb érték* meghatározásának algoritmusával

#### **ML becslés -** *f a* (*x*) **szupermodell**

- $\bullet$  *a* : típusparaméter;  $a = 2$  : Cauchy-eloszlás
- *a = N +* 1 : *N* szabadságfokú Student-eloszlás
- általános alak megkapható *x* helyére (*x – T*)/*S*-et írva és *S*-el osztva

$$
f_a(x) = n(a) \frac{1}{\left[\sqrt{x^2 + 1}\right]^a} \qquad n(a) = \frac{\Gamma\left(\frac{a}{2}\right)}{\sqrt{\pi} \Gamma\left(\frac{a - 1}{2}\right)}
$$

18 / 47 A *T* helyparaméter ML becslésének algoritmusa *ebben az esetben is azonos* a leggyakoribb érték meghatározásának algoritmusával.

#### **ML becslés – Gauss eloszlás**

• Az ismert eloszlásfüggvény Gauss-féle  $(f_{\mathrm{G}}(x))$ 

$$
f(x)=f_G(x)=\text{const}\cdot e^{-\frac{(x-T)^2}{2}}
$$

– a ML becslés differenciálás után – megoldás *T*-re: *T*= ∑  $i=1$ *n*  $(x_i - T) = 0$ <sup>−</sup>∑  $i=1$ *n*  $(x<sub>i</sub>−T)<sup>2</sup> =$ maximum 1  $\frac{1}{n}\sum_{i=1}$ *n xi*

#### **ML becslés – Gauss eloszlás**

• Az egységnyi szélesség paraméterű eloszlásra

$$
T = \frac{1}{n} \sum_{i=1}^{n} x_i = E_n
$$

– A ML becslés algoritmusa azonos a *számtani átlag* meghatározásának algoritmusával

- C. F. Gauss *fordított* gondolatmenete (*nem* az adateloszlásból indult ki!):
	- Olyan becslést akart, amihez a számtani átlagképzés tartozik optimális szimmetriapont meghatározási algoritmusként.
	- Melyik ez a sűrűségfüggvény? A válasz: a *Gauss eloszlás* ("normális" eloszlás) sűrűségfüggvénye

#### **Gauss eloszlás S skála paraméterének ML becslése**

● likelihood függvény

●

$$
L = \prod_{i=1}^{n} f(x_i, S, T) = \prod_{i=1}^{n} \frac{1}{S\sqrt{2\pi}} e^{-\frac{1}{2S^2} (x_i - T)^2} = \frac{1}{(S\sqrt{2\pi})^n} e^{-\frac{1}{2S^2} \sum_{i=1}^{n} (x_i - T)^2}
$$
loglikelihood függvény

$$
L^* = \ln L = \left(-n \ln S - \frac{n}{2} \ln 2 \pi\right) - \left(\frac{1}{2S^2} \sum_{i=1}^n (x_i - T)^2\right) = \max
$$

• *S* szerinti parciális derivált

$$
\frac{\partial L^*}{\partial S} = -\frac{n}{S} + \frac{1}{S^3} \sum_{i=1}^n (x_i - T)^2 = 0
$$

• *S* skála paraméter ML becslése az *empirikus szórás*

$$
S = \sqrt{\frac{1}{n} \sum_{i=1}^{n} (x_i - T)^2} = \sigma_n
$$

#### **ML becslés és M-becslés**

● Az ML becslés *minimum*feltételként megfogalmazva:

$$
-\sum_{i=1}^{n}\ln f\left(x_{i},T\right)=\text{minimum}
$$

– A gyakorlatban sokszor *nem ismerjük* az anyaeloszlás, *f*(*x*) típusát

 $\bullet$  *Huber* javaslata: helyettesítsük az ismeretlen negatív logaritmizált  $f(x)$ eloszlást egy *ismert ρ*(*x*) függvénnyel

– ekkor is kapunk becslést a *T* helyparaméterre ez az **M-becslés,** *ρ*(*x, T*) a *célfüggvény* ∑ *i*=1 *n*  $\rho(x_i, T)$ =minimum

# **M-becslés hatásfüggvénye**

• A célfüggvény minimalizálása helyett a differenciálással kapható

$$
\sum_{i=1}^n \psi(x_i, T) = 0
$$

megoldása célszerűbb

 $\bullet$  Az M-becslést a célfüggvény helyett közvetlenül a  $ψ(x, T)$  függvénnyel, a *hatásfüggvénnyel* is megadhatjuk:

$$
\psi(\mathbf{x}, T) = \frac{\partial \rho(\mathbf{x}, T)}{\partial T}
$$

– a *T* helyparaméter becslés esetén ∑ *i*=1 *n*  $\sum \varphi(x_i-T)$ =minimum  $\sum \psi(x_i-T)$ =0  $i=1$ *n*  $\rho(x_i-T)$ =minimum

23 / 47

# **M-becslés súlyfüggvénye**

• a *T* helyparaméter becslés esetén, ha bevezetjük a

$$
\varphi(x_i) = \frac{\psi(x_i - T)}{x_i - T}
$$
 súlyfüggvényt,

az M-becslést súlyozott átlag képzésére vezethetjük vissza:

$$
\sum_{i=1}^{n} \varphi(x_i) \cdot (x_i - T) = 0
$$
\n
$$
\sum_{i=1}^{n} \varphi(x_i) \cdot x_i
$$
\nangoldása

\n
$$
T = \frac{\sum_{i=1}^{n} \varphi(x_i)}{\sum_{i=1}^{n} \varphi(x_i)}
$$

### **M-becslés skálaparaméterre**

- az *S* skálaparaméter becslés esetén a *ψ*-vel analóg függvényt *χ*-vel szokás jelölni
- az M-becslést az alábbi egyenlet megoldása adja:

$$
\sum_{i=1}^{n} \chi \left( \frac{x_i - T}{S} \right) = 0
$$

feltételezve, hogy a *T* helyparaméter már ismert

# **M-becslés az ismertebb eloszlástípusokra**

#### 1. Gauss eloszlás

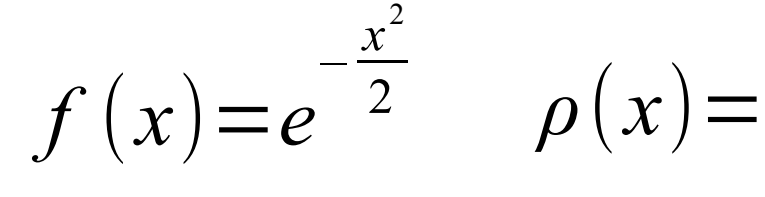

 $\psi(x)=x$   $\varphi(x)=1$ 

célfüggvény hatásfüggvény súlyfüggvény

az M-becslés az *átlag*gal egyezik meg

a hibák négyzetösszegét minimalizáljuk (ez a LKN vagy L2 norma szerinti becslés)

*x* 2

2

- a hatásfüggvény *lineáris*, ezért
- a megoldandó egyenletrendszer is *lineáris*

#### **M-becslés az ismertebb eloszlástípusokra** 2. Laplace eloszlás  $f(x) = e^{-|x|}$   $\rho(x) = |x|$   $\psi(x) = \text{sign } x$   $\rho(x) =$ célfüggvény hatásfüggvény súlyfüggvény

az M-becslés a *medián*nal egyezik meg

ahhoz, hogy az előjelek összege zérus legyen, az adatok felének előjele pozitív, a másik feléé negatív kell, hogy legyen – ez a tapasztalati medián (sign *y*: *y* előjele: +1/-1) a hibák abszolút értékének összegét minimalizáljuk (L1 norma szerinti

becslés, Boscovich, 1790, Laplace, 1799)

1

|*x*|

# **M-becslés az ismertebb eloszlástípusokra**

3. Cauchy eloszlás

$$
f(x) = \frac{1}{1+x^2} \quad \rho(x) = \ln(1+x^2) \quad \psi(x) = \frac{2x}{1+x^2} \quad \varphi(x) = \frac{2}{1+x^2}
$$
  
reflüggvény  
hatásfüggvény súlyfüggvény

az M-becslés a *leggyakoribb érték*kel egyezik meg (Steiner, 1990) csak iterációval határozható meg

## **Az M-becslők hatásfüggvényei**

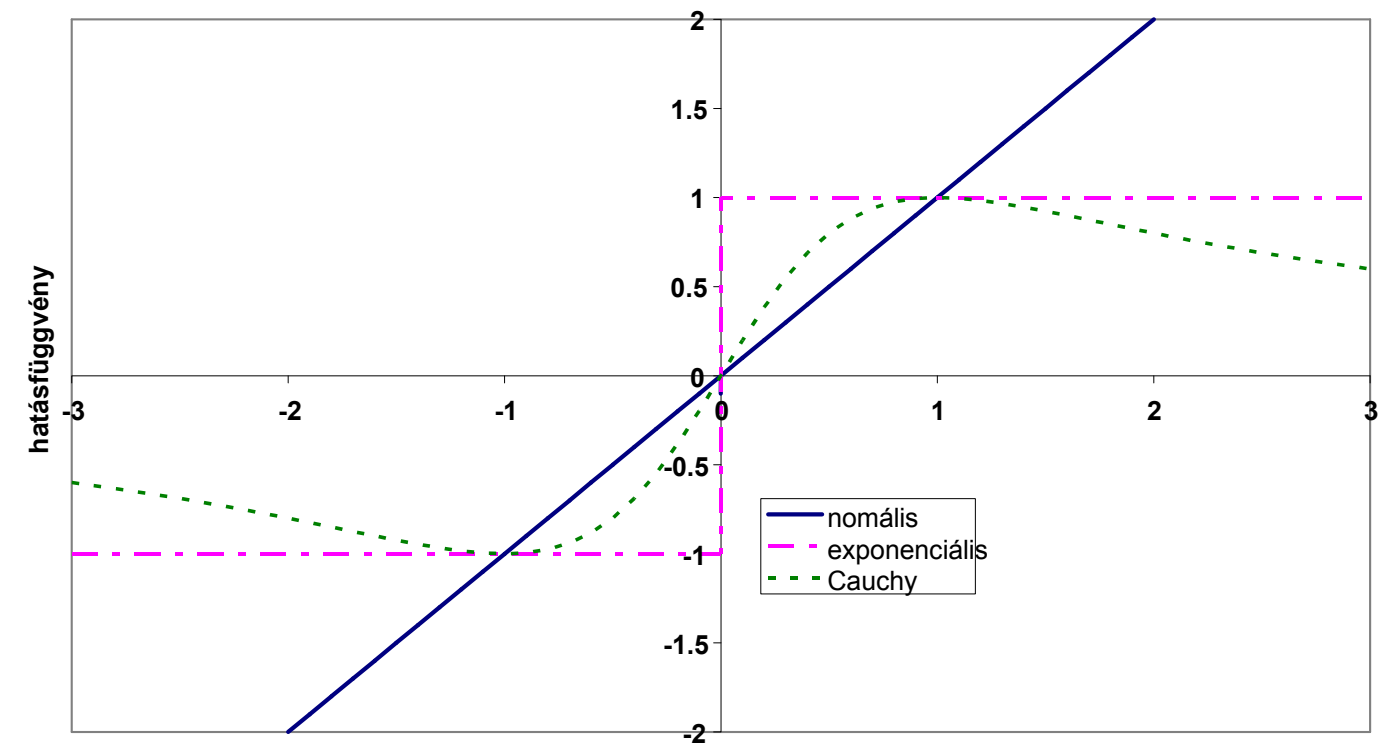

**független változó**

29 / 47 Ha a hatásfüggvény nem korlátos, a becslés nem rezisztens (vagyis érzékeny a kivágó értékekre): A Gauss eloszláson alapuló M-becslés nem rezisztens

# **Huber hatásfüggvénye**

- A tapasztalatok szerint a geodéziai mérési eredmények hibaeloszlása középen gyakran jó közelítéssel Gauss eloszlású, de a széleken bizonytalan
- Huber az alábbi hatásfüggvényt javasolta (például az  $a = 1.5\sigma$  paraméterrel)

$$
\Psi(x) = \begin{cases} x, & \text{ha } |x| \le a \\ a \operatorname{sign} x & \text{egyébként} \end{cases}
$$

### **A Huber hatásfüggvény alakja**

Huber hatásfüggvénye

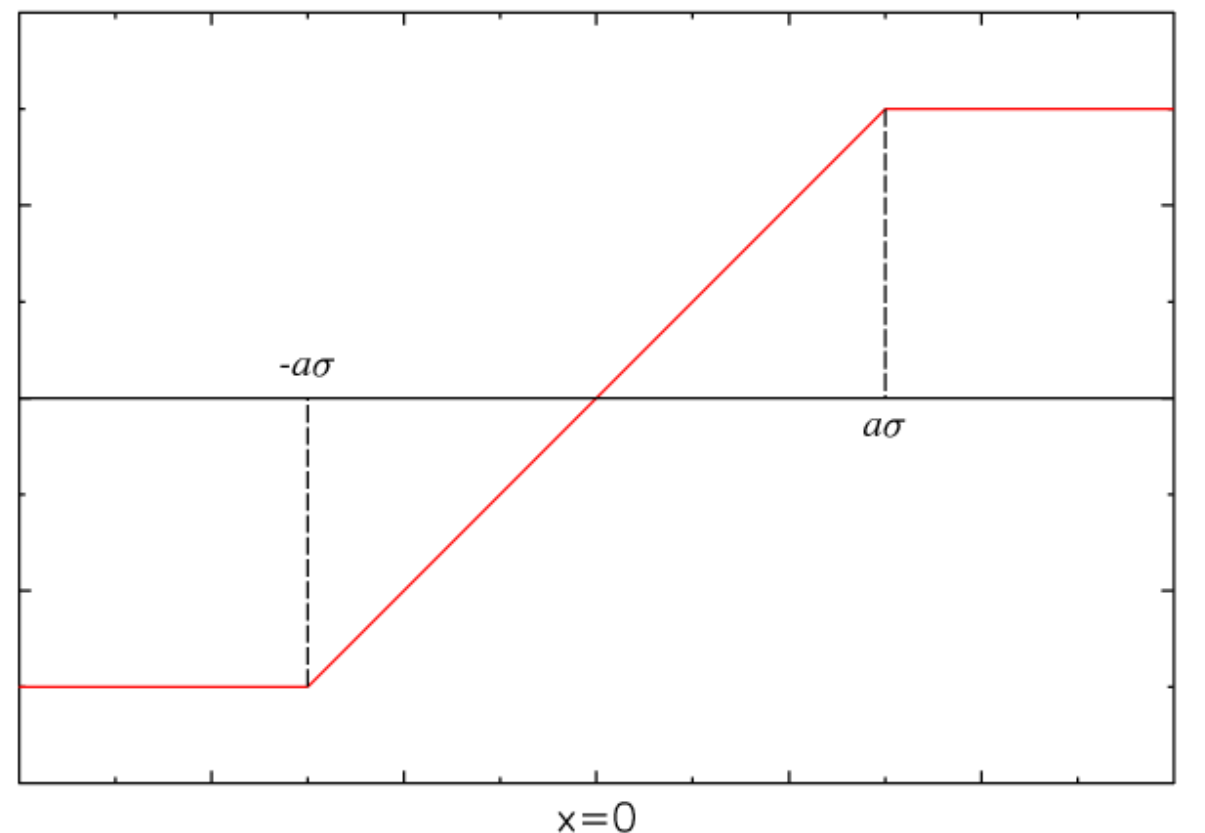

# **Hampel hatásfüggvénye**

• A durva hibák (kivágó értékek) biztos kizárása érdekében Hampel a hatásfüggvényt a széleken csökkentette  $\overline{ }$ 

$$
\Psi(x) = \begin{vmatrix} x, & \text{ha } |x| \le a \\ a \operatorname{sign} x & \text{ha } a < |x| \le b \\ \frac{a (c \operatorname{sign} x - x)}{c - b} & \text{ha } b < |x| \le c \\ 0 & \text{egyébként} \end{vmatrix}
$$

# **A Hampel hatásfüggvény alakja**

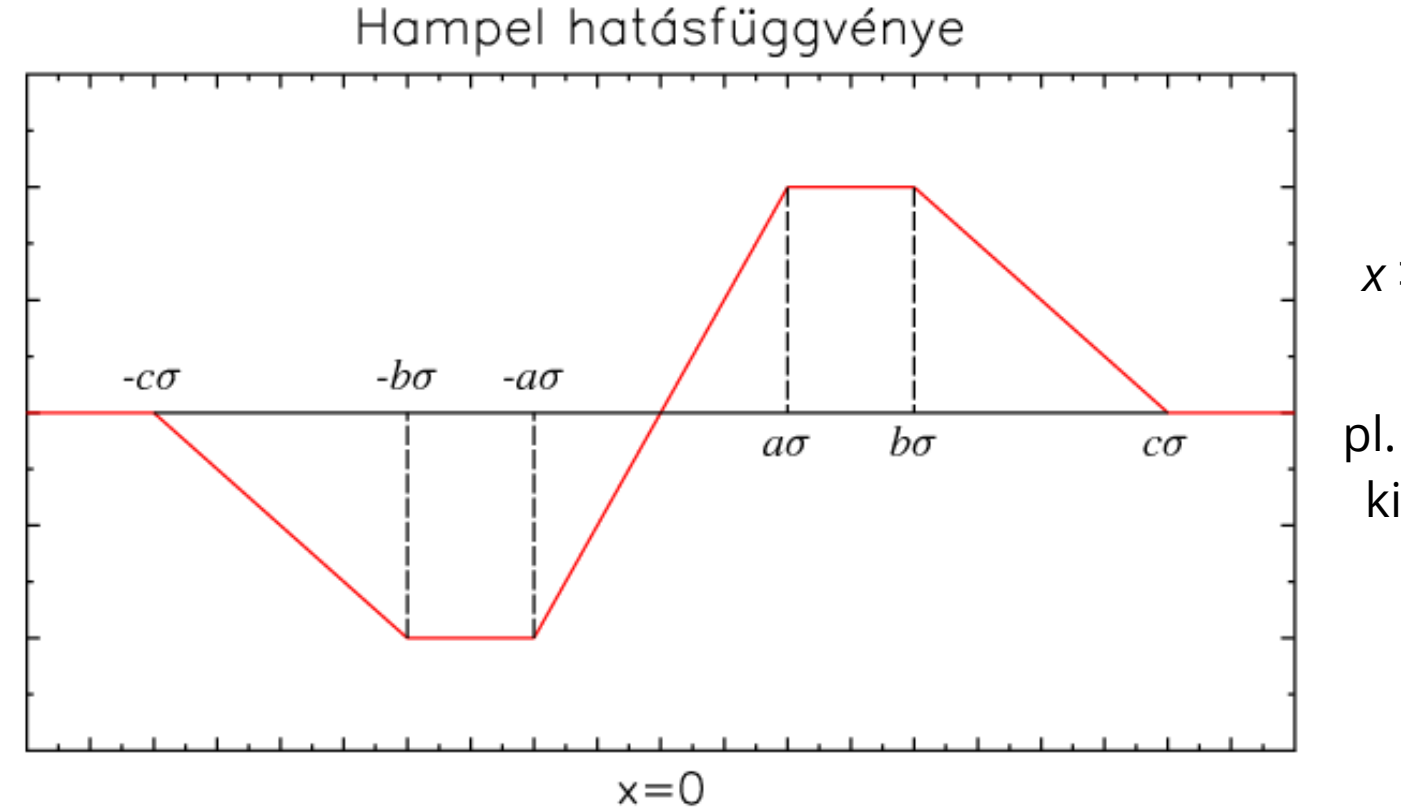

*x* > 0 értékekre 4 részből áll a hatásfüggvény

pl. a dán geodéziai alaphálózat kiegyenlítésekor alkalmazták

# **Rezisztens kiegyenlítés M-becslőkkel**

• *Hampel* hatásfüggvényét alkalmazzuk a közvetett mérések rezisztens kiegyenlítésére

– *Huber* hatásfüggvénye Hampel speciális esete, ha  $b = c = \infty$ 

- *r* elemű *x* paramétervektor
- *n* elemű *v* hibavektor *v*=*A x*−*l A*=[ *a<sup>i</sup> , <sup>j</sup>*]*i*=<sup>1</sup> *,n j*=1 *,r*

# **A célfüggvény minimalizálása**

• az *x* paramétervektor legjobb becslésének feltételi egyenlete: *n*

$$
\sum_{i=1} \rho(v_i, \mathbf{x}) \Rightarrow \min_{\mathbf{x}}
$$

• az aktuális szélsőérték-feladatnál:

$$
v_{i} = \sum_{j=1}^{r} a_{i,j} x_{j} - l_{i} \quad i = 1, \dots, n
$$
  
ezért  

$$
\frac{dv_{i}}{dx_{k}} = a_{i,k} \quad k = 1, \dots, r
$$

# **A szélsőérték megkeresése**

az *x* paramétervektor legjobb becslése a célfüggvény *x* szerinti deriválásával:

$$
\frac{d}{dx_k} \sum_{i=1}^n \rho(v_i(\mathbf{x})) = \sum_{i=1}^n \frac{d\rho(v_i(\mathbf{x}))}{dv_i} \frac{dv_i}{dx_k} = \sum_{i=1}^n a_{i,k} \psi(v_i) = 0 \quad k = 1, ..., r
$$

tömörített írásmódban  
\n
$$
A^T \psi(\mathbf{v}) = 0 \qquad \qquad \psi(\mathbf{v}) = \begin{bmatrix} \psi(\mathbf{v}_1) \\ \psi(\mathbf{v}_2) \\ \vdots \end{bmatrix}
$$

és *ψ*(*v*) a Hampel-féle hatásfüggvény

# **A mérési javítások Gauss eloszlásúak**

- $\boldsymbol{\psi}(\boldsymbol{\nu}) = \boldsymbol{\nu}$  (a hatásfüggvény lineáris)
- az *x* paramétervektor "rezisztens" becslése megegyezik a LKN kiegyenlítéssel:

$$
A^T v = A^T (\mathbf{A} \mathbf{x} - l) = 0
$$

ebből  $\mathbf{x} = (A^T A)^{-1} A^T \mathbf{l}$ 

#### **A Hampel-módszer javítási egyenletei**

 $\bullet$  az  $A$  mátrixot a  $v_{i}$  hibák nagysága alapján függőlegesen 4 almátrixra bonthatjuk

$$
A_1(|v_i| \le a), A_2(a < |v_i| \le b),
$$

$$
A_3 (b < |v_i| \le c) \text{ és } A_4 (c < |v_i|)
$$

• particionáljuk ennek megfelelően a javítási egyenleteket:

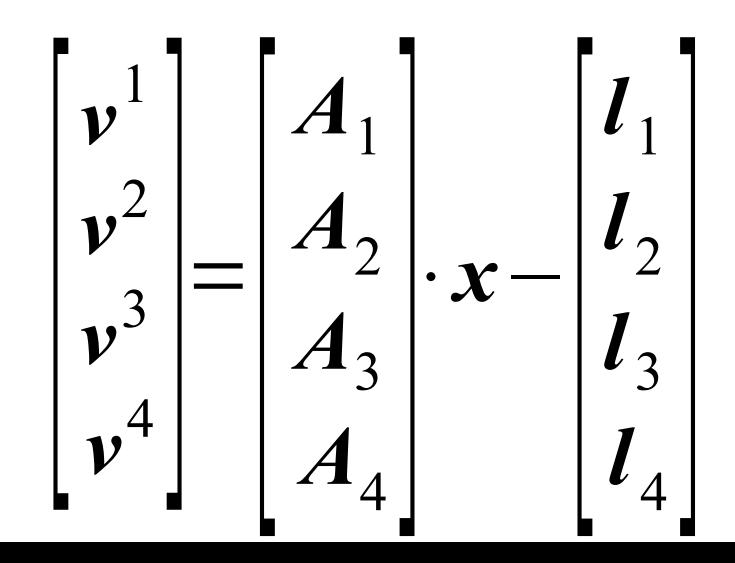

38 / 47

#### **A Hampel-módszer feltételi egyenletei**

• a feltételi egyenleteket is 4 almátrixra bonthatjuk

$$
\begin{bmatrix} A_1^T & A_2^T & A_3^T & A_4^T \end{bmatrix} \begin{bmatrix} \psi(\mathbf{v}^1) \\ \psi(\mathbf{v}^2) \\ \psi(\mathbf{v}^3) \\ \psi(\mathbf{v}^4) \end{bmatrix} = 0
$$
  
amelyből

$$
A_1^T \psi(\nu^1) + A_2^T \psi(\nu^2) + A_3^T \psi(\nu^3) + A_4^T \psi(\nu^4) = 0
$$

#### **A megoldandó egyenletrendszer**

 $\bullet$  A  $\psi(\nu)$  a Hampel-féle hatásfüggvény behelyettesítése után

$$
A_1^T v^1 + A_2^T a \operatorname{sign} v^2 + A_3^T \frac{a}{c-b} (c \operatorname{sign} v^3 - v^3) = 0
$$

a javításokat beírva

$$
A_1^T (A_1 x - I_1) + A_2^T a \operatorname{sign} v^2 + A_3^T \frac{a}{c - b} (c \operatorname{sign} v^3 + I_3 - A_3 x) = 0
$$

#### **A megoldandó egyenletrendszer**

• Az előző egyenletet rendezve

$$
\left[A_1^T A_1 - A_3^T A_3 \frac{a}{c-b}\right] x = A_1^T l_1 - A_2^T a \operatorname{sign} v^2 + A_3^T \frac{a}{c-b} (c \operatorname{sign} v^3 + l_3)
$$

• Végeredményben egy  $Bx = d$  alakú egyenletrendszerhez jutunk, ahol

$$
B = A^T P A \qquad d = A^T P l - a A^T Q \operatorname{sign} v
$$

# **A súlymátrixok**

● az előző egyenletekben *P* és *Q* átlós súlymátrixok, melyeknek főátlóelemei:

$$
p_{i,j} = \begin{vmatrix} 1 & \text{ha } |v_i| \le a \\ \frac{a}{b-c} & \text{ha } b < |v_i| \le c \\ 0 & \text{egyébként} \end{vmatrix} \le c \qquad q_{i,j} = \begin{vmatrix} 1 & \text{ha } a < |v_i| \le b \\ \frac{b}{c-b} & \text{ha } b < |v_i| \le c \\ 0 & \text{egyébként} \end{vmatrix}
$$

- a megoldás *iteráció*ban történik
- 42 / 47 • a *v* ellentmondás-vektor alapján a kiegyenlítést mindig az aktuális *osztályba sorolás*nak megfelelően ismételjük meg

#### **A dán módszer**

- durvahibaszűrésre kifejlesztett eljárás *Krarup* (1967) elgondolása nyomán
- a mérések *iteratív újrasúlyozás*a a kiegyenlítésből kapott mérési javítások függvényében (a gyakorlatban *a* = 3)

$$
p_{i+1} = \begin{cases} 1 & \text{ha } |v_i| < a \cdot \sigma \\ e^{-\frac{|v_i|}{a \cdot \sigma}} & \text{egyébként} \end{cases}
$$

## **Példa rezisztens M-kiegyenlítésre: regressziós egyenes számítása**

• LKN paraméter becslés egyenes egyenlete: paraméter vektor:

alakmátrix:

tisztatag vektor:

$$
y = ax + b
$$

$$
\mathbf{x} = \begin{bmatrix} a & b \end{bmatrix}^T
$$

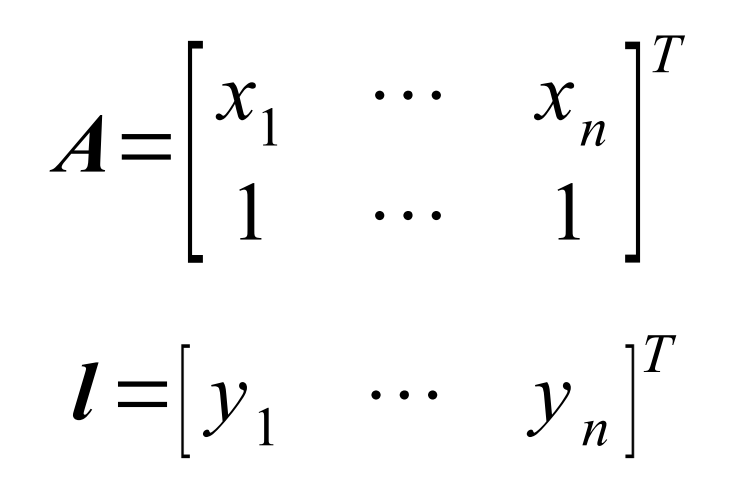

44 / 47

# **Mérések (5/20 durva hibás)**

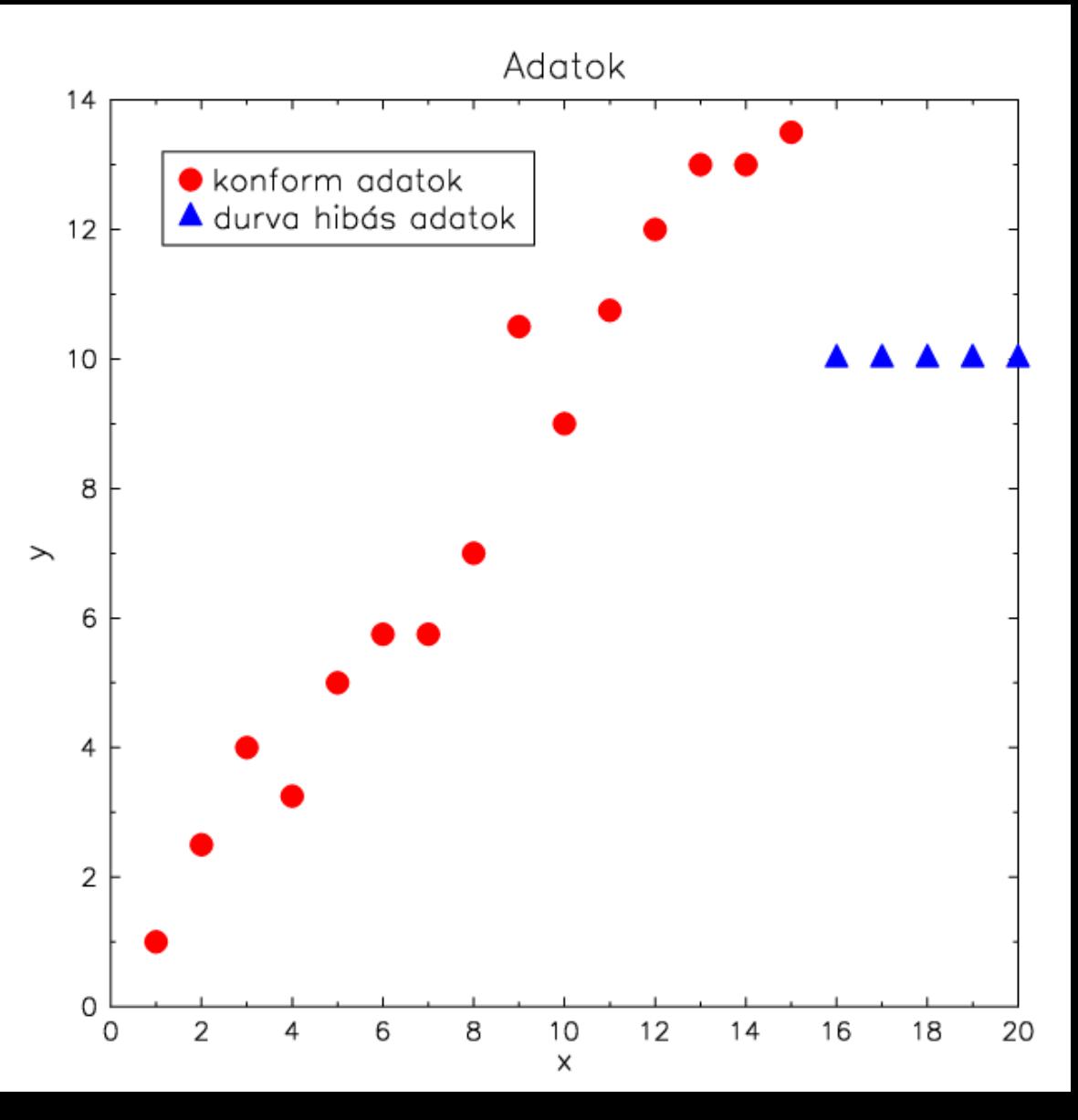

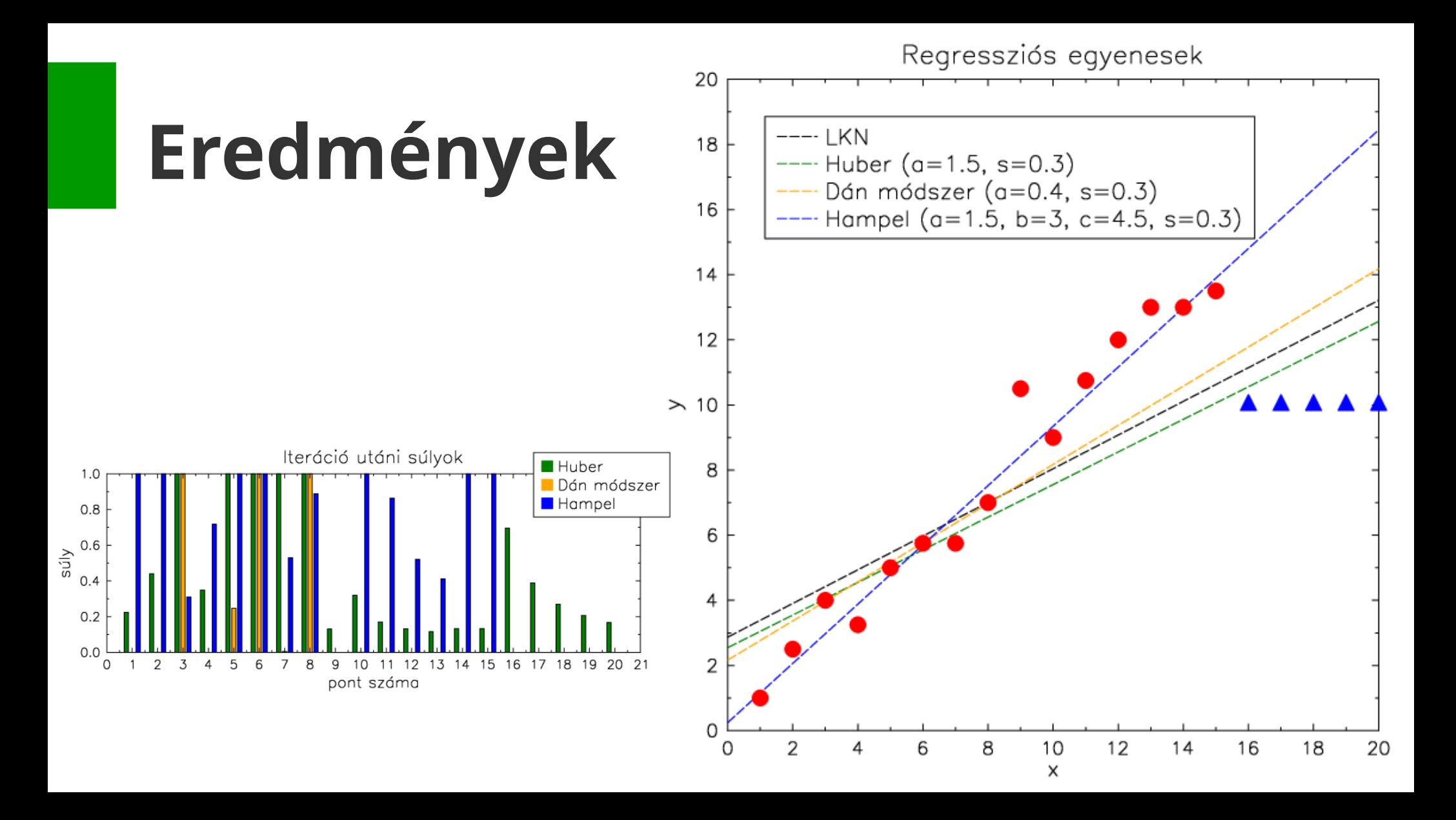

## **Tananyag, szakirodalom**

- Steiner (1990): 5.2
- Vincze (1968): 4.2-4.4, 4.7.1
- Szabó Norbert Péter (2012): Bevezetés a geostatisztikába. Jegyzet. Miskolci Egyetem
- Huber P.J. (1981): Robust Statistics. Wiley & Sons 3.2 (M-Estimates)